# ChatGPT: Enthousiasme et précautions

Arnault Chatelain

CREST, Ecole Polytechnique, Institut Polytechnique de Paris 23/05/2023

*Présentation donnée dans le cadre des 11ème journées annuelles du réseau MATE-SHS* 

#### Introduction

ChatGPT est un chatbot produit par OpenAI accessible depuis novembre 2022

Connais-tu le réseau métier du CNRS Mate-shs ((Méthodes, Analyses,  $\varphi$ Terrains, Enquêtes en Sciences Humaines et Sociales) ? Peux-tu me le présenter en un court paragraphe?

 $\langle$  2/2  $\rangle$ 

Le réseau Mate-shs (Méthodes, Analyses, Terrains, Enquêtes en Sciences Humaines et Sociales) du ֍ CNRS est un réseau professionnel dédié à l'accompagnement et au soutien des chercheurs en sciences humaines et sociales (SHS). Il se concentre sur les aspects méthodologiques des recherches en SHS, offrant des ressources et des formations sur les méthodes d'enquête, les outils d'analyse, et les techniques de terrain. Mate-shs facilite également le partage d'expériences et de bonnes pratiques entre les chercheurs, favorisant ainsi l'innovation et l'amélioration continue des méthodes de recherche. Le réseau vise à renforcer la qualité des recherches en SHS en promouvant l'expertise méthodologique et en soutenant les initiatives de collaboration interdisciplinaire.

ω Message ChatGPT  $\uparrow$ 

ChatGPT peut faire des erreurs. Envisagez de vérifier les informations importantes.

### Introduction

ChatGPT est un chatbot produit par OpenAI accessible depuis novembre 2022

L'utilisation se fait donc en langage naturel par des *prompts*

Connais-tu le réseau métier du CNRS Mate-shs ((Méthodes, Analyses, Terrains, Enguêtes en Sciences Humaines et Sociales) ? Peux-tu me le présenter en un court paragraphe?

 $\langle$  2/2  $\rangle$ 

Le réseau Mate-shs (Méthodes, Analyses, Terrains, Enquêtes en Sciences Humaines et Sociales) du ֍ CNRS est un réseau professionnel dédié à l'accompagnement et au soutien des chercheurs en sciences humaines et sociales (SHS). Il se concentre sur les aspects méthodologiques des recherches en SHS, offrant des ressources et des formations sur les méthodes d'enquête, les outils d'analyse, et les techniques de terrain. Mate-shs facilite également le partage d'expériences et de bonnes pratiques entre les chercheurs, favorisant ainsi l'innovation et l'amélioration continue des méthodes de recherche. Le réseau vise à renforcer la qualité des recherches en SHS en promouvant l'expertise méthodologique et en soutenant les initiatives de collaboration interdisciplinaire.

மி Message ChatGPT 0

 $\uparrow$ 

ChatGPT peut faire des erreurs. Envisagez de vérifier les informations importantes

### Introduction

ChatGPT est un chatbot produit par OpenAI accessible depuis novembre 2022

L'utilisation se fait donc en langage naturel par des *prompts*

Ce chatbot s'appuie sur un *Large*  Language Model (LLM) (e.g. GPT3.5, GPT4, etc.)

Connais-tu le réseau métier du CNRS Mate-shs ((Méthodes, Analyses, Terrains, Enguêtes en Sciences Humaines et Sociales) ? Peux-tu me le présenter en un court paragraphe?

 $\langle$  2/2  $\rangle$ 

֍ Le réseau Mate-shs (Méthodes, Analyses, Terrains, Enquêtes en Sciences Humaines et Sociales) du CNRS est un réseau professionnel dédié à l'accompagnement et au soutien des chercheurs en sciences humaines et sociales (SHS). Il se concentre sur les aspects méthodologiques des recherches en SHS, offrant des ressources et des formations sur les méthodes d'enquête, les outils d'analyse, et les techniques de terrain. Mate-shs facilite également le partage d'expériences et de bonnes pratiques entre les chercheurs, favorisant ainsi l'innovation et l'amélioration continue des méthodes de recherche. Le réseau vise à renforcer la qualité des recherches en SHS en promouvant l'expertise méthodologique et en soutenant les initiatives de collaboration interdisciplinaire.

Message ChatGPT

0

个

ChatGPT peut faire des erreurs. Envisagez de vérifier les informations importantes

# *Large Language Model*

Le terme LLM désigne un réseau de neurones qui a été entraîné sur un grand corpus de texte selon une tâche de prédiction sur du texte

# *Large Language Model*

Le terme LLM désigne un réseau de neurones qui a été entraîné sur un grand corpus de texte selon une tâche de prédiction sur du texte

Il existe 2 grandes tâches de prédiction:

- Prédiction de mots cachées  $\rightarrow$  encoder-model (e.g. BERT)
- Prédiction du mot suivant  $\rightarrow$  decoder-model ou encore modèle de langage génératif

# *Large Language Model*

Le terme LLM désigne un réseau de neurones qui a été entraîné sur un grand corpus de texte selon une tâche de prédiction sur du texte

Il existe 2 grandes tâches de prédiction:

- Prédiction de mots cachées  $\rightarrow$  encoder-model (e.g. BERT)
- Prédiction du mot suivant  $\rightarrow$  decoder-model ou encore modèle de langage génératif

De plus en plus, LLM = modèle de langage génératif

# ChatGPT en détail

ChatGPT est un modèle génératif qui a été *fine-tuné* 2 fois

*Créer un modèle de langage…*

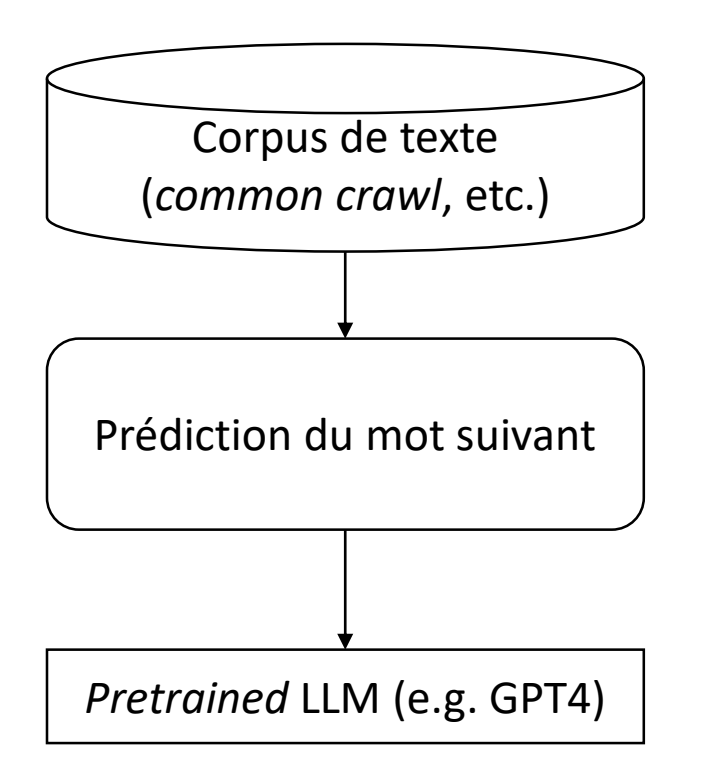

# ChatGPT en détail

#### ChatGPT est un modèle génératif qui a été *fine-tuné* 2 fois

*Créer un modèle de langage… … en faire un chatbot …*

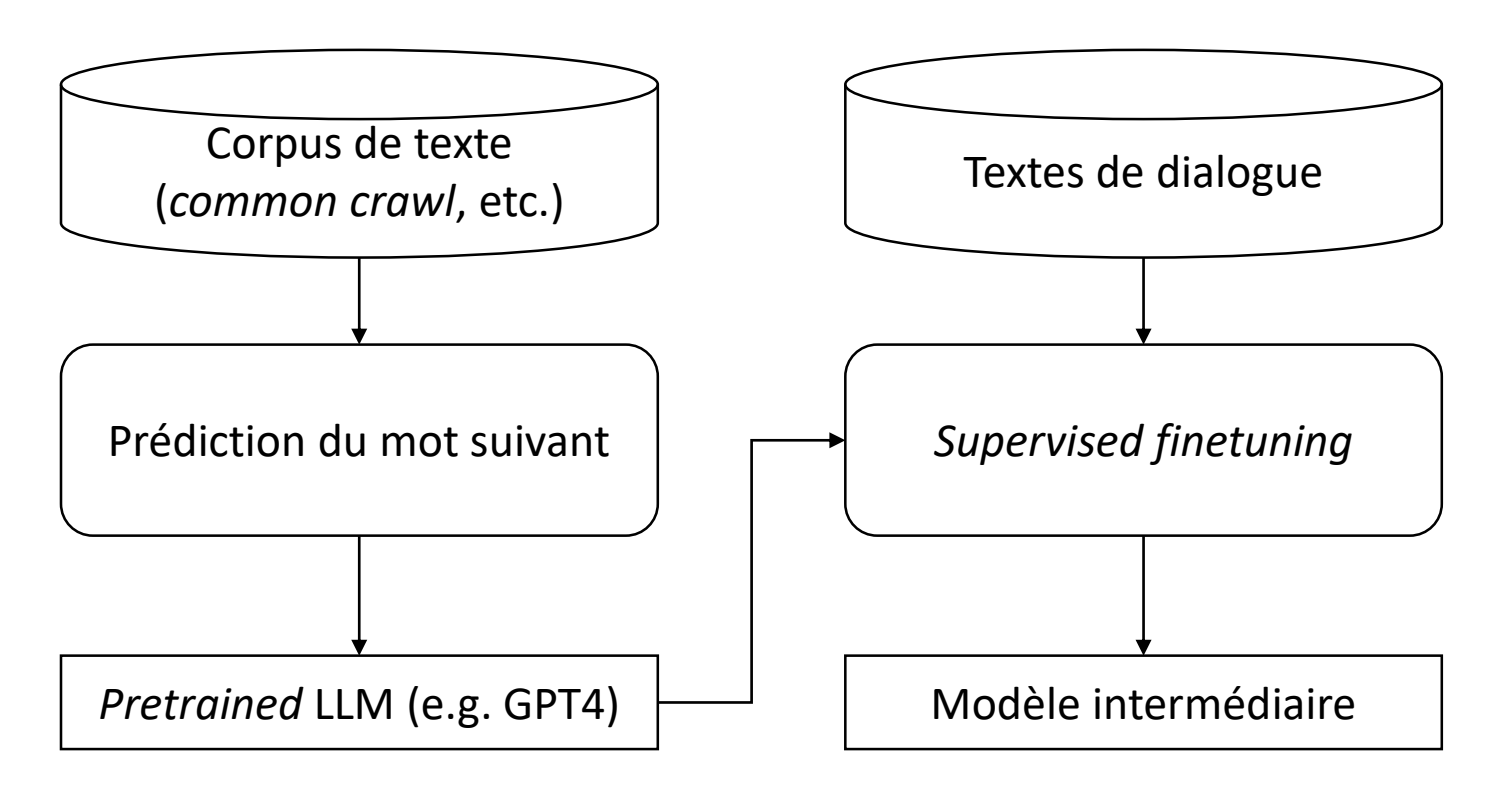

# ChatGPT en détail

#### ChatGPT est un modèle génératif qui a été *fine-tuné* 2 fois

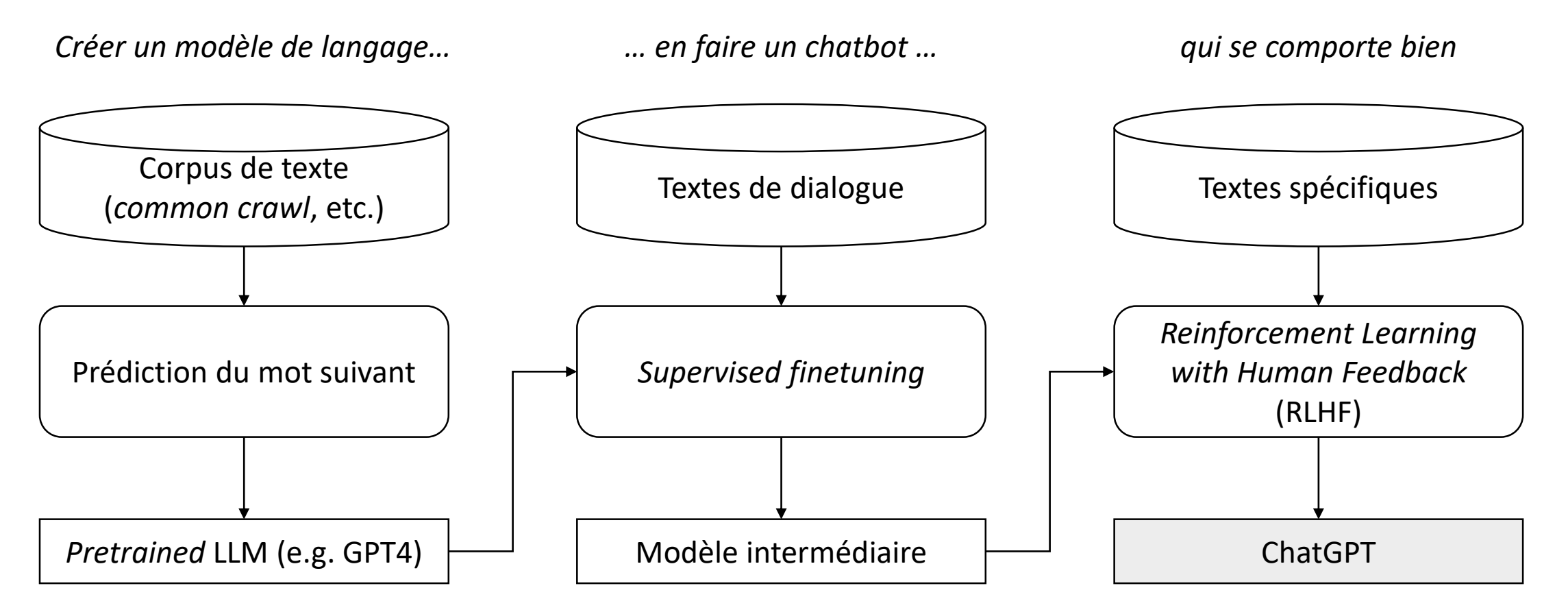

Il existe désormais beaucoup de LLM différents (Gemini, Llama, Mistral, etc.)

• Chaque étape de fine-tuning crée un modèle différent

Il existe désormais beaucoup de LLM différents (Gemini, Llama, Mistral, etc.)

• Chaque étape de fine-tuning crée un modèle différent

D'acteurs différents

- Entreprises privées: Google, Facebook, Twitter, Mistral, etc.
- Organisation à but non lucratif: Allen Institute, EuletherAI

Il existe désormais beaucoup de LLM différents (Gemini, Llama, Mistral, etc.)

• Chaque étape de fine-tuning crée un modèle différent

D'acteurs différents

- Entreprises privées: Google, Facebook, Twitter, Mistral, etc.
- Organisation à but non lucratif: Allen Institute, EuletherAI

De différentes tailles (e.g. quantized models)

Avec différentes couches de *finetuning* (e.g. dolphin une version non alignée d'Orca)

Il existe désormais beaucoup de LLM différents (Gemini, Llama, Mistral, etc.)

• Chaque étape de fine-tuning crée un modèle différent

D'acteurs différents

- Entreprises privées: Google, Facebook, Twitter, Mistral, etc.
- Organisation à but non lucratif: Allen Institute, EuletherAI

De différentes tailles (e.g. quantized models)

Avec différentes couches de *finetuning* (e.g. dolphin une version non alignée d'Orca)

Plus ou moins open source

- Complétement fermé: GPT4
- Partiellement ouvert: Llama, Mistral, etc.
- Complètement ouvert: Olmo, Pythia, etc.

# Comment choisir un LLM?

C'est difficile…

- Le nombre de paramètres n'est pas suffisant pour juger
- Les benchmarks classiques sont probablement contaminés (le test set est dans le training set ou autrement dit l'élève a déjà lu l'examen)

# Comment choisir un LLM?

C'est difficile…

- Le nombre de paramètres n'est pas suffisant pour juger
- Les benchmarks classiques sont probablement contaminés (le test set est dans le training set ou autrement dit l'élève a déjà lu l'examen)

2 pistes:

- LMSYS chatbot Arena
- *Using proprietary language models in academic research requires explicit justification*. (Palmer et al., 2024)

# Comment choisir un LLM?

C'est difficile…

- Le nombre de paramètres n'est pas suffisant pour juger
- Les benchmarks classiques sont probablement contaminés (le test set est dans le training set ou autrement dit l'élève a déjà lu l'examen)

2 pistes:

- LMSYS chatbot Arena
- *Using proprietary language models in academic research requires explicit justification*. (Palmer et al., 2024)

Et aussi, pragmatiquement:

- Puissance de calcul disponible
- Coût d'utilisation de l'API du modèle

<span id="page-17-0"></span>• Les modèles *fine-tunés* pour suivre des instructions fonctionnent mieux (c'était le but en même temps…)

- Les modèles *fine-tunés* pour suivre des instructions fonctionnent mieux (c'était le but en même temps…)
- Les modèles « hallucinent » ([un exemple](#page-39-0))

- Les modèles *fine-tunés* pour suivre des instructions fonctionnent mieux (c'était le but en même temps…)
- Les modèles « hallucinent » ([un exemple](#page-39-0))
- Un humain ne peut pas distinguer un texte produit par un LLM et un humain (Jakesch et al., 2023)

- Les modèles *fine-tunés* pour suivre des instructions fonctionnent mieux (c'était le but en même temps…)
- Les modèles « hallucinent » ([un exemple](#page-39-0))
- Un humain ne peut pas distinguer un texte produit par un LLM et un humain (Jakesch et al., 2023)
- Ces modèles s'avèrent être de très bons assistants pour certaines tâches
	- Pour coder par exemple
	- Pour mettre en forme du texte ou le traduire aussi

# Utiliser ChatGPT en SHS

Les deux utilisations les plus répandues pour le moment me semble être pour:

- 1. Annoter du texte
- 2. Simuler des individus

Annoter du texte en vue d'un travail quantitatif est une tâche coûteuse (e.g. détection de thème, d'angle journalistique). Très souvent il s'agit surtout de le classifier

Annoter du texte en vue d'un travail quantitatif est une tâche coûteuse (e.g. détection de thème, d'angle journalistique). Très souvent il s'agit surtout de le classifier

Les premiers LLMs (BERT) permettaient déjà d'étendre les annotations à un corpus entier après en avoir annoté une partie (Do et al., 2022)

Annoter du texte en vue d'un travail quantitatif est une tâche coûteuse (e.g. détection de thème, d'angle journalistique). Très souvent il s'agit surtout de le classifier

Les premiers LLMs (BERT) permettaient déjà d'étendre les annotations à un corpus entier après en avoir annoté une partie (Do et al., 2022)

Désormais, les modèles génératifs semblent être capable d'annoter du texte avec peu (*few-shot learning*) ou même sans exemples (*zero-shot learning*) (Gilardi et al., 2023)

Annoter du texte en vue d'un travail quantitatif est une tâche coûteuse (e.g. détection de thème, d'angle journalistique). Très souvent il s'agit surtout de le classifier

Les premiers LLMs (BERT) permettaient déjà d'étendre les annotations à un corpus entier après en avoir annoté une partie (Do et al., 2022)

Désormais, les modèles génératifs semblent être capable d'annoter du texte avec peu (*few-shot learning*) ou même sans exemples (*zero-shot learning*) (Gilardi et al., 2023)

Toutefois, *mind the hype* (Ollion et al., 2023)

# Simuler le monde social

Essentiellement, il s'agit de demander au LLM de se comporter comme un être humain

- Dans une expérience
- Pour répondre à un questionnaire
- Dans un modèle basé-agent

# Simuler le monde social

Essentiellement, il s'agit de demander au LLM de se comporter comme un être humain

- Dans une expérience
- Pour répondre à un questionnaire
- Dans un modèle basé-agent

Deux exemples:

- Argyle et al., (2023): *silicon samples*
- Törnberg et al. (2023): LLMs to simulate agents on social networks

# Simuler le monde social

Essentiellement, il s'agit de demander au LLM de se comporter comme un être humain

- Dans une expérience
- Pour répondre à un questionnaire
- Dans un modèle basé-agent

Deux exemples:

- Argyle et al., (2023): *silicon samples*
- Törnberg et al. (2023): LLMs to simulate agents on social networks

Implicitement ces utilisations font l'hypothèse que les LLMs intègrent des informations du monde social au moment de leur entraînement

• Boelaert et al. (2023): *machine bias* plutôt que *social bias*

Les résultats des modèles sont difficilement réplicables

- Les modèles propriétaires ne sont en général pas versionnés et ne sont accessibles qu'au travers d'une API
- Les modèles ne sont pas déterministes (mais on peut les rendre quasi déterministe)

Les résultats des modèles sont difficilement réplicables

- Les modèles propriétaires ne sont en général pas versionnés et ne sont accessibles qu'au travers d'une API
- Les modèles ne sont pas déterministes (mais on peut les rendre quasi déterministe)

Il n'y a pas encore de méthode éprouvée pour tester la robustesse des résultats

• Autrement dit, pour le moment chacun fait comme il peut pour tester l'effet d'une variation de prompt sur les résultats

Par défaut, ChatGPT utilise vos conversations pour entraîner ses modèles

- Les données sont-elles privées ? Y a-t-il un enjeu de propriété intellectuelle ?
- Même Internet à une fin

Par défaut, ChatGPT utilise vos conversations pour entraîner ses modèles

- Les données sont-elles privées ? Y a-t-il un enjeu de propriété intellectuelle ?
- Même Internet à une fin

#### Bias des modèles

- Biais sociaux
- *Machine bias* (Boelaert et al., 2023)

Par défaut, ChatGPT utilise vos conversations pour entraîner ses modèles

- Les données sont-elles privées ? Y a-t-il un enjeu de propriété intellectuelle ?
- Même Internet à une fin

#### Bias des modèles

- Biais sociaux
- *Machine bias* (Boelaert et al., 2023)

#### Biais dans la pratique de recherche

- Crée potentiellement un biais vers l'anglais (les modèles sont meilleurs en anglais)
- Biais vers ce sur quoi on a des données

Les modèles alignés ne l'ont pas été pour refléter le monde social mais pour en faire des chatbots agréables

• Cela peut créer des résistance sur des objets de recherche sur lesquels le LLM a été aligné

Les modèles alignés ne l'ont pas été pour refléter le monde social mais pour en faire des chatbots agréables

• Cela peut créer des résistance sur des objets de recherche sur lesquels le LLM a été aligné

Pour le moment il semble nécessaire de continuer à valider chaque application

• Les performances en annotation de tweets de politiciens ne se transfèrent pas nécessairement aux performances en annotation de discours haineux sur Reddit par exemple

# En guise d'ouverture

Le coût environnemental ?

Pour approfondir:

- Serrano et al., 2023: *Language Models: a Guide for the Perplexed*
- Bail, 2024: *Can Generative AI Improve Social Science?*

# Merci

[Arnault.chatelain@polytechnique.edu](mailto:Arnault.chatelain@polytechnique.edu)

### Un exemple d'hallucination

6

<span id="page-39-0"></span>֍

Le réseau Mate-shs du CNRS a été créé en 2002. Il a été mis en place pour répondre aux besoins croissants des chercheurs en sciences humaines et sociales en matière de méthodologie et d'outils d'enquête.

Pourriez-vous me dire sur une échelle de 1 à 7 si cette réponse vous a été utile ? Merci !

Quel était le thème des 6ème journée annuelles organisées les 3 et 4 juin 2019?

Quand a-t-il été créé ?

#### Recherche terminée dans 5 sites

Les 6èmes journées annuelles du réseau Mate-SHS (Méthodes, Analyses, Terrains, Enquêtes en Sciences Humaines et Sociales) se sont tenues les 3 et 4 juin 2019. Le thème de ces journées était "La qualité des données en SHS : collecte, traitement et analyse" (MATE-SHS) (MATE-SHS). Ces journées visaient à aborder les différentes dimensions de la qualité des données dans les recherches en sciences humaines et sociales, en mettant l'accent sur les méthodologies de collecte, les techniques de traitement et les méthodes d'analyse des données.

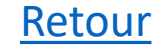